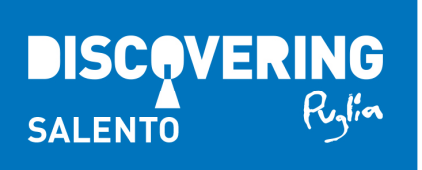

# **Scheda di monitoraggio attività DISCOVERING SALENTO 2014/15**

**\_\_\_\_\_\_\_\_\_\_\_\_\_\_\_\_\_\_\_\_\_\_\_\_\_\_\_\_\_\_\_\_\_\_\_\_\_\_\_\_\_\_\_\_\_\_\_\_\_\_\_\_\_\_\_\_\_\_\_\_\_\_\_\_\_\_\_** 

**\_\_\_\_\_\_\_\_\_\_\_\_\_\_\_\_\_\_\_\_\_\_\_\_\_\_\_\_\_\_\_\_\_\_\_\_\_\_\_\_\_\_\_\_\_\_\_\_\_\_\_\_\_\_\_\_\_\_\_\_\_\_\_\_\_\_\_** 

**1.Indicare il comune di svolgimento dell'attività Discovering:** 

**\_\_\_\_\_\_\_\_\_\_\_\_\_\_\_\_\_\_\_\_\_\_\_\_\_\_\_\_\_\_\_\_\_\_\_** 

**2.Indicare il titolo dell'attività:** 

**3.Indicare la categoria dell'attività:** 

 $\circ$  AC (Arte e Cultura)

- O CS (Campagna e Sapori)
- O NS (Natura e Sport)
- O RT (Riti e Tradizioni)
- $\circ$  I (Infopoint)

**4. Luogo di svolgimento dell'attività (Denominazione del sito/città): IN CASO DI ITINERARIO INDICARE SOLO LA DENOMINAZIONE DEI LUOGHI** 

**5. Data di svolgimento dell'attività:** 

**6. Se straniero, indicare il Paese estero di provenienza del visitatore:** 

**7.Se italiano, indicare la regione di provenienza del visitatore:** 

**\_\_\_\_\_\_\_\_\_\_\_\_\_\_\_\_\_\_\_\_\_\_\_\_\_\_\_\_\_\_\_\_\_\_\_** 

**\_\_\_\_\_\_\_\_\_\_\_\_\_\_\_\_\_\_\_\_\_\_\_\_\_\_\_\_\_\_\_\_\_\_\_** 

**\_\_\_\_\_\_\_\_\_\_\_\_\_\_\_\_\_\_\_\_\_\_\_\_\_\_\_\_\_\_\_\_\_\_\_** 

### **8.Sei qui con:**

- O Amici
- O Solo
- Famiglia/Parenti

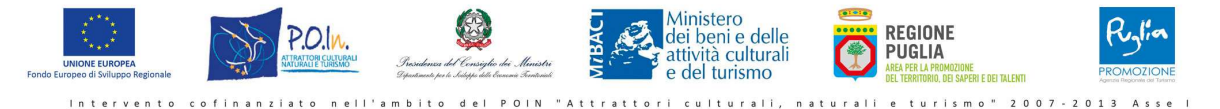

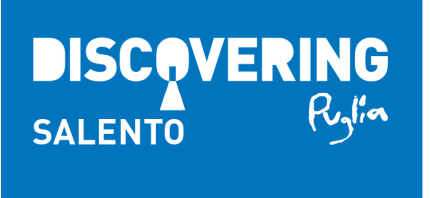

Scopri di più su<br>WWW.Viaggiareinpuglia.it

f c +discoveringpuglia

## **9. E' presente una persona con esigenze specifiche?**

- O Sì
- O No

## **10.Se sì, quali?**

- O A (anziano con mobilità ridotta)
- DM (disabile motorio)
- C (cieco)
- $\circ$  S (sordo)
- O DR (disabile relazionale)
- DG (donna in stato di gravidanza)
- $O$  K (bambino)

## **11.Come è venuto a conoscenza dell'evento?**

- $\circ$  S (stampa)
- $O$  A (affissioni)
- $O$  R (radio)
- $\circ$  W (web)
- $O$  P (passaparola)
- $\circ$  I (lat)

## **12.E' la prima volta che il visitatore soggiorna in Puglia:**

- O Sì
- O No

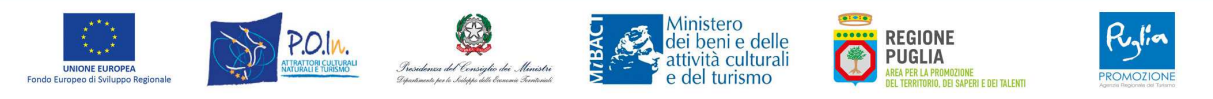